Chemometrie, ISBN: 9789491764332 Vierde herziene druk [www.syntaxmedia.nl](http://www.syntaxmedia.nl/)

# **Uitwerkingen**

In de uitgewerkte voorbeelden worden vanwege de leesbaarheid afgeronde tussenresultaten gepresenteerd. De eindresultaten zijn echter altijd berekend zonder tussentijds afronden.

# **Hoofdstuk 9**

## **Antwoord 9.1**

De designmatrix met tweefactoren-interacties en de gemeten responsies (absorpties *y*) is:

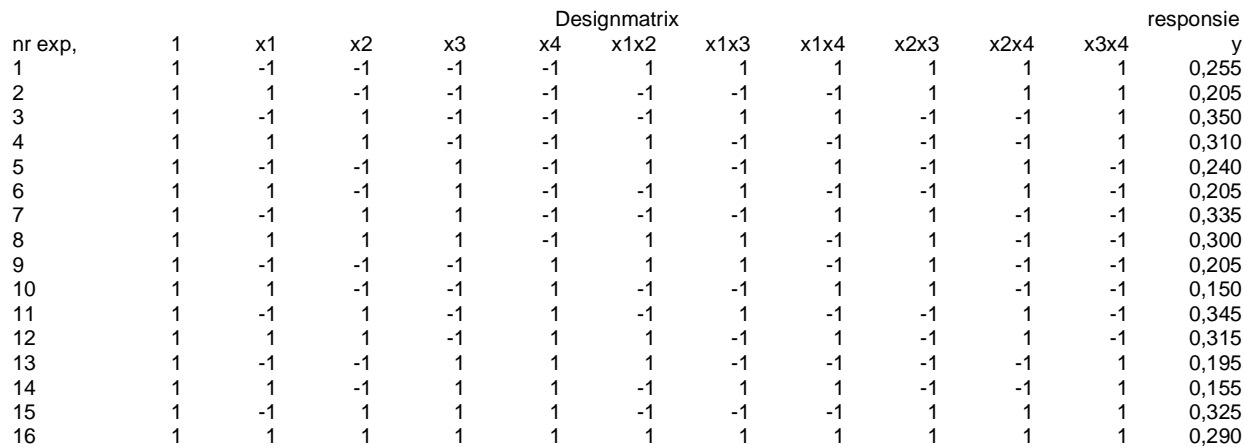

Lineaire regressie met Excel levert:

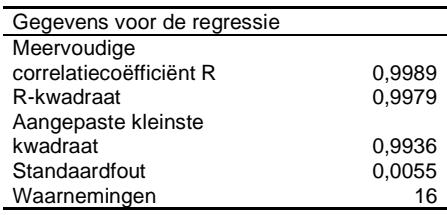

Variantieanalyse

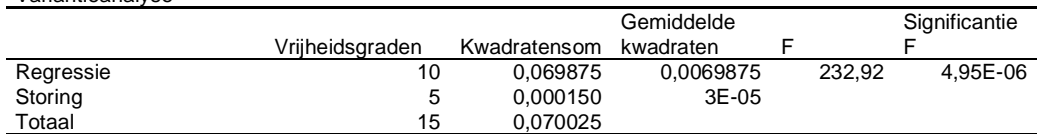

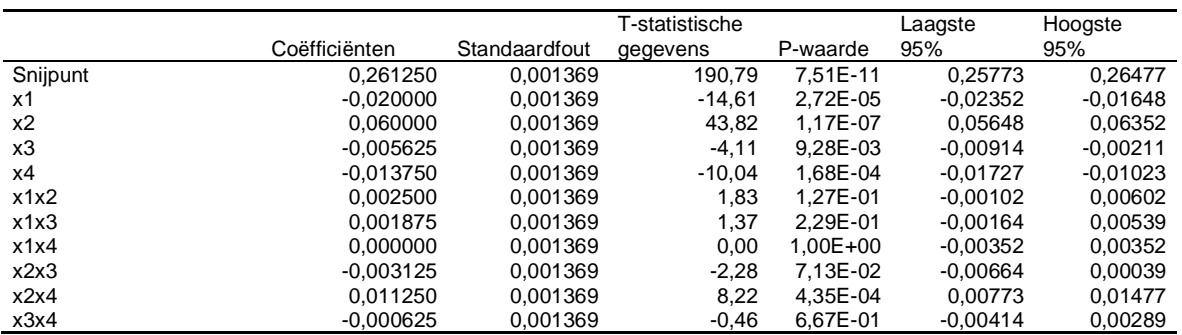

Tabel met significante factoren:

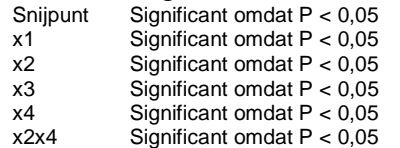

Het model met alleen de significante effecten is: *y* = 0,26125 – 0,020*x*<sup>1</sup> + 0,060*x*<sup>2</sup> – 0,005625*x*<sup>3</sup> *–* 0,01375<sup>4</sup> +0,01125*x*2*x*<sup>4</sup>

Voor het optimum moet de absorptie zo hoog mogelijk zijn. Factoren met een positieve regressiecoëfficiënt moeten ingesteld worden op niveau +1 en factoren met een negatieve regressiecoëfficiënt moeten worden ingesteld op niveau -1. Dat betekent dat de optimale instellingen voor de factoren zijn:  $x_1 = -1$ ;  $x_2 = +1$ ;  $x_3 = -1$ ;  $x_4 = -1$ .

### **Antwoord 9.2**

De designmatrix met tweefactoren-interacties en de gemeten responsies (percentage verontreiniging *y*) is:

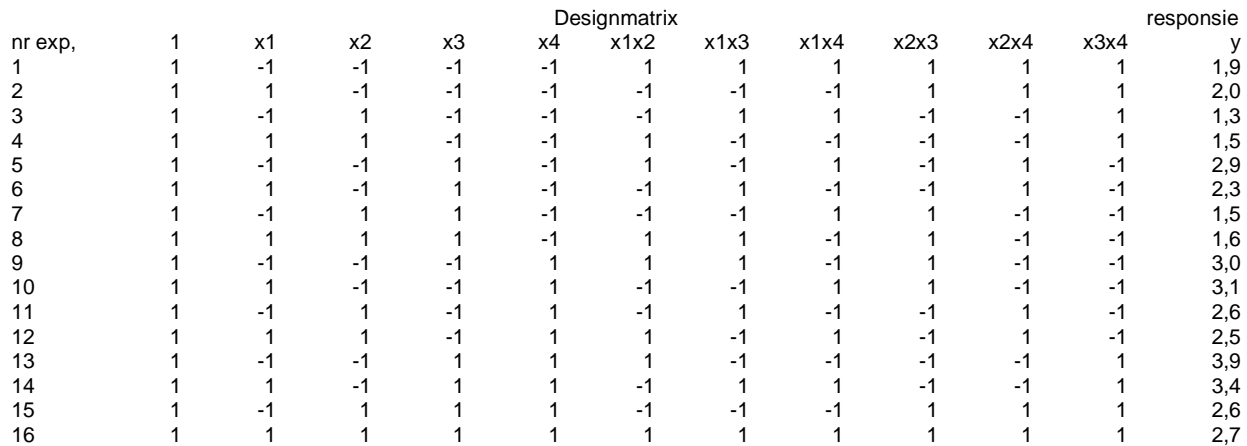

Lineaire regressie met Excel levert:

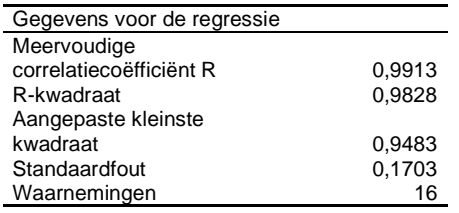

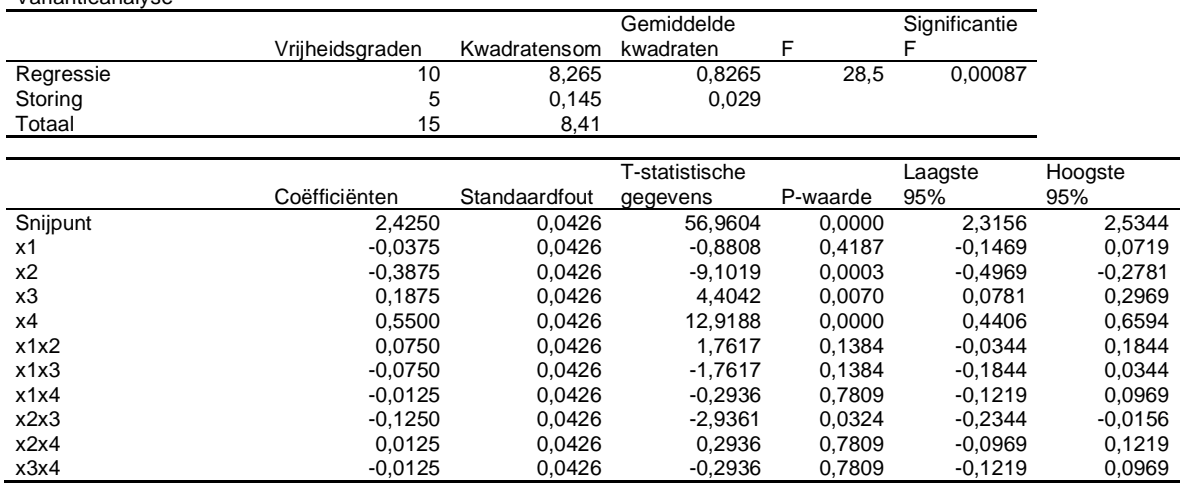

Tabel met significante factoren:

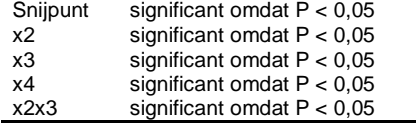

Het model met alleen de significante effecten is: *y* = 2,425 *–* 0,3875*x*<sup>2</sup> + 0,1875*x*<sup>3</sup> + 0,5500*x*<sup>4</sup> *–* 0,125*x*2*x*<sup>3</sup>

Voor het optimum moet de verontreiniging zo laag mogelijk zijn. Factoren met een positieve regressiecoëfficiënt moeten ingesteld worden op niveau -1 en factoren met een negatieve regressiecoëfficiënt moeten ingesteld worden op niveau +1. Dat betekent dat de optimale instellingen voor de factoren zijn:  $x_2 = +1$ ;  $x_3 = -1$ ;  $x_4 = -1$ .

## **Antwoord 9.3**

Variantieanalyse

De designmatrix met responsies (stabiliteit *y*) is:

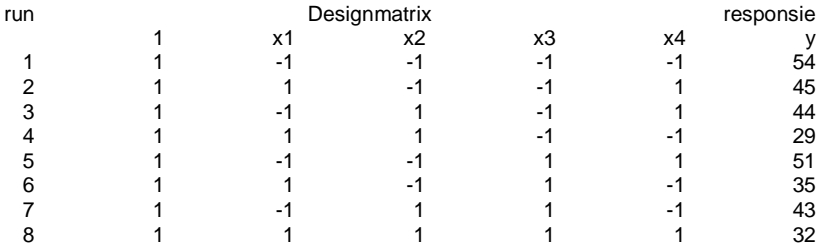

Lineaire regressie met Excel levert:

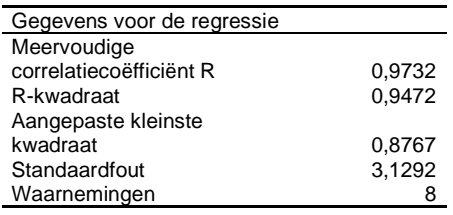

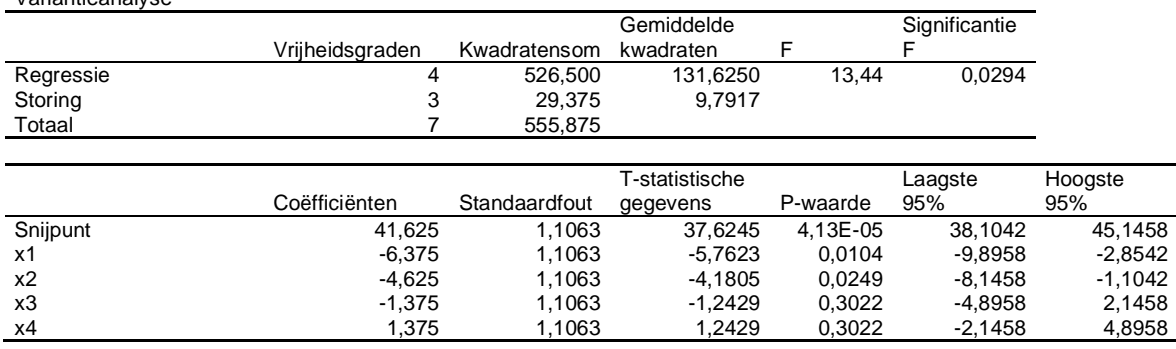

De significante regressiecoëfficiënten zijn (P < 0,05):  $b_0 = 41,625$ ;  $b_1 = -6,375$ ;  $b_2 = -4,625$ 

Het model met alleen de significante effecten is:  $y = 41,625 - 6,375x_1 - 4,625x_2$ 

De regressiecoëfficiënten van de significante factoren  $x_1$  en  $x_2$  zijn negatief. Deze factoren moeten daarom op lage niveaus worden ingesteld.

Berekening van de stabiliteit bij verschillende instellingen van de factoren:

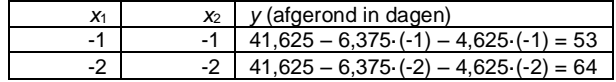

Bij de gecodeerde instellingen ( $x_1 = -2$  en  $x_2 = -2$ ) voor de significante factoren van concentraties van de grondstof en concentraties van het zuur is de stabiliteit meer dan 60 dagen. Dit komt overeen met een concentratie van de grondstof van 30% en een concentratie van het zuur van 6%.

## **Antwoord 9.4**

Variantieanalyse

Correctie antwoord bij d.  $b_0 = 85,8830$ ' moet zijn  $b_0 = 85,8803$ '.

Fase 1: 2<sup>2</sup> factorieel design van de eerste vier runs

Tekentabel:

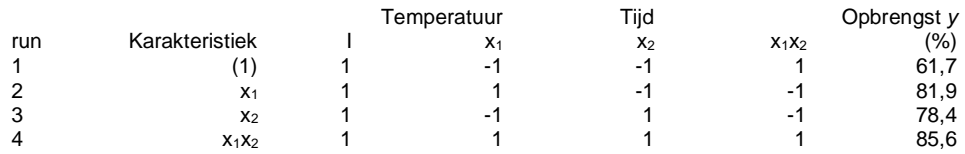

Berekening van de effecten met de tekentabel voor het 2<sup>2</sup> factorieel design van de eerste vier runs

Berekening van het *gemiddelde* in kolom *Iy* van voorgaande tabel:

$$
Iy = \frac{(+y_1 + y_2 + y_3 + y_4)}{4} = \frac{(61.7 + 81.9 + 78.4 + 85.6)}{4} = 76.9
$$

Berekening van het *hoofdeffect* van de temperatuur *T* in kolom *x***1***y*:

$$
x_1 y = \frac{(-y_1 + y_2 - y_3 + y_4)}{2} = \frac{(-61.7 + 81.9 - 78.4 + 85.6)}{4} = 13.7
$$

Berekening van het *hoofdeffect* van de tijd *t* in kolom *x***2***y*:

$$
x_2 y = \frac{(-y_1 - y_2 + y_3 + y_4)}{2} = \frac{(-61.7 - 81.9 + 78.4 + 85.6)}{4} = 10.2
$$

Berekening van het *interactie*-*effect* van de temperatuur *T* en de tijd *t* in kolom *x***1***x***2***y*:

$$
x_1 x_2 y = \frac{(+y_1 - y_2 - y_3 + y_4)}{2} = \frac{(61.7 - 81.9 - 78.4 + 85.6)}{4} = -6.5
$$

Deze berekeningen zijn ook uitgevoerd in de volgende tabel.

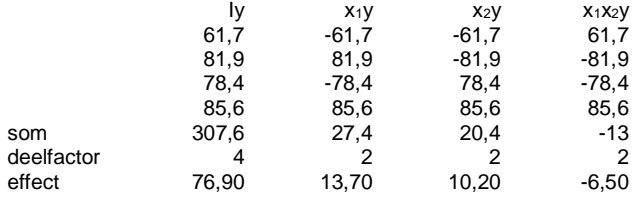

De vergelijking voor het responsievlak op basis van de effecten berekend met de tekentabel is:  $y = 76,90 + 13,70 \cdot x_1 + 10,20 \cdot x_2 - 6,50 \cdot x_1x_2$ .

Berekening van de effecten met lineaire regressie voor het  $2<sup>2</sup>$  factorieel design van de eerste vier runs

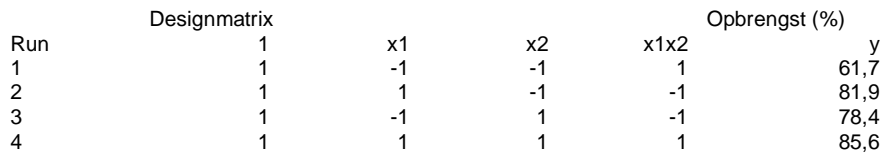

Lineaire regressie met Excel:

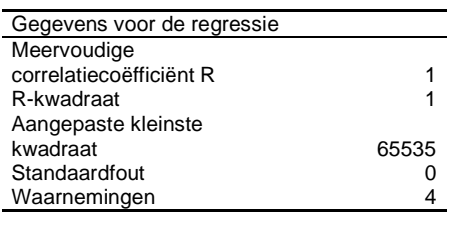

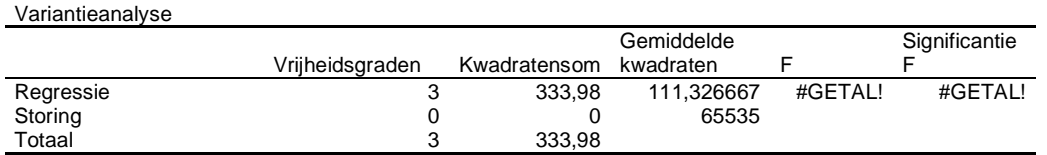

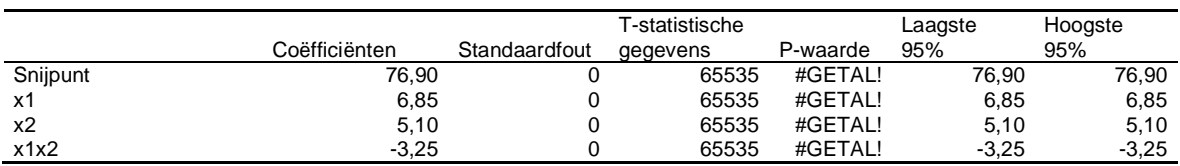

# © 2023, Syntax Media, Amersfoort

Als lineaire regressie wordt uitgevoerd voor een model met vier parameters (regressiecoëfficiënten) en vier metingen, dan levert dit een exacte fit op waarbij de standaarddeviaties van de parameters nul zijn.

De berekende regressieparameters zijn, met uitzondering van  $b_0$ , de helft van de effecten die berekend zijn de tekentabel. De vergelijking voor het responsievlak op basis van lineaire regressie is:  $y = 76,90 + 6,85 \cdot x_1 + 5,10 \cdot x_2 - 3,25 \cdot x_1x_2$ .

# Fase 2: Uitbreiding van het 2<sup>2</sup> factorieel design met vier centrummetingen

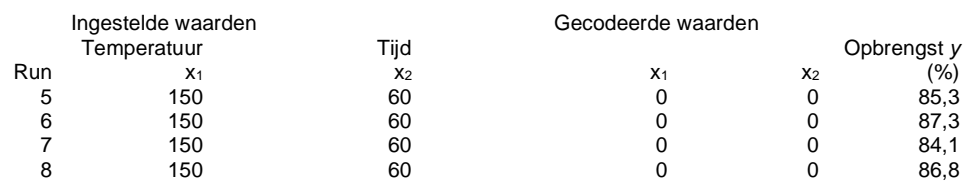

Het gemiddelde van de vier centrummetingen is  $\bar{x} = 85.875$  en de standaarddeviatie is  $s =$ 1,457 met drie vrijheidsgraden. De bijbehorende *t*-waarde voor 4 metingen met 3 vrijheidsgraden is *t*(0,95;3) = 3,182 (tabel 3 in bijlage 1). Het 95%-betrouwbaarheidsinterval voor het gemiddelde is:

$$
BI(\bar{x}) = \bar{x} \pm t_{(0,95;2)} \cdot \frac{s}{\sqrt{n}} = 85,875 \pm 3,182 \cdot \frac{1,457}{\sqrt{4}} = 85,875 \pm 2,318
$$

Het gemiddelde van de vier metingen in het  $2<sup>2</sup>$  factorieel startdesign is 76,90 (gelijk aan de  $b_0$ term berekend bij 'a' en 'b'). Deze waarde valt niet binnen het betrouwbaarheidsinterval van de vier centrummetingen. Het gemiddelde van de vier centrummetingen ligt significant hoger. Dit wijst erop dat het responsievlak ter plaatse gekromd is.

# Fase 3: Uitbreiding van het 2<sup>2</sup> factorieel design en vier centrummetingen met een sterdesign

Het responsievlak kan verder worden onderzocht door het design uit te breiden met een sterdesign, zie run 9-12 in de volgende tabel.

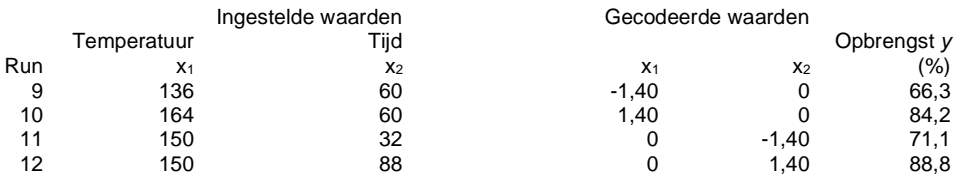

Run 1-12 vormen nu samen een *centraal-composiet-design* waarmee het responsieoppervlak in de buurt van een optimum kan worden gemodelleerd met het model:  $y = \beta_0 + \beta_1 x_1 + \beta_2 x_2 + \beta_{11} x_1^2 + \beta_{22} x_2^2 + \beta_{12} x_1 x_2$ 

De positie van het *centraal-composiet-design* op het responsievlak en het (hierna berekende) maximum, dat niet bekend is voor de onderzoeker, is hierna weergegeven.

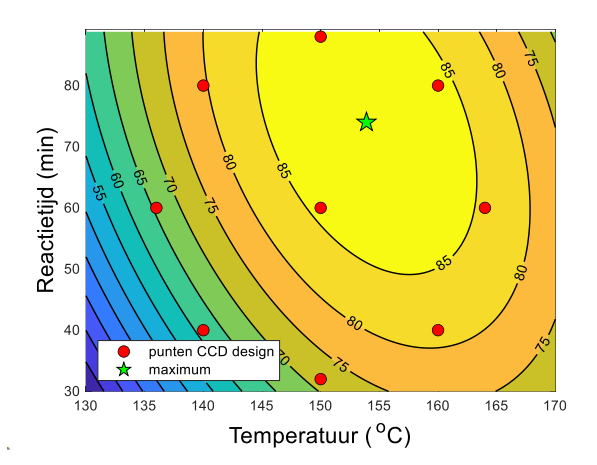

Voor de uitvoering van de regressie moet eerst de volgende tabel met gecodeerde waarden worden gemaakt.

Centraal-composiet-design voor regressie in Excel:

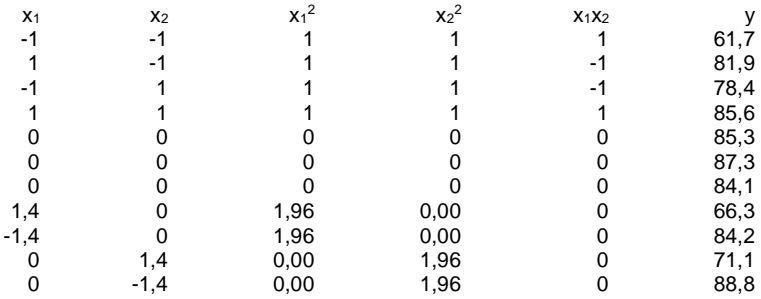

Meervoudige lineaire regressie voor het centraal-composiet-design met Excel levert het volgende resultaat.

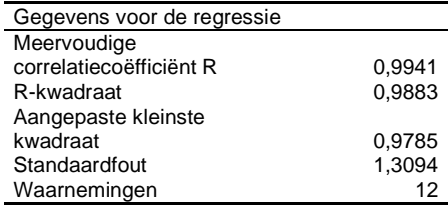

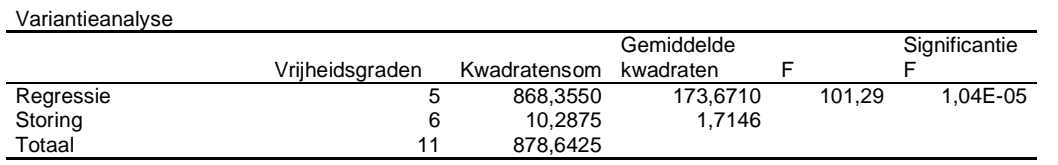

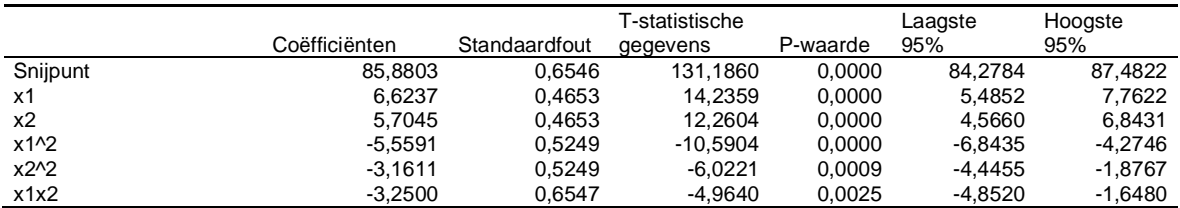

Uit  $R^2$  blijkt dat het model een groot deel (98,83%) van de variantie verklaart. Bovendien zijn alle regressiecoëfficiënten significant, omdat de *p*-waarden kleiner zijn dan 0,05. Het geschatte model met gecodeerde factoren  $x_1$  en  $x_2$  is dus:

 $y = 85,88 + 6,62x_1 + 5,70x_2 - 5,56x_1^2 - 3,16x_2^2 - 3,25x_1x_2$ 

Berekening van de positie van het optimum

De coördinaten van het optimum van het responsievlak voor het centraal-composiet-design kunnen worden berekend met de vergelijkingen (9.28) en (9.29).

Invulling in vergelijking (9.28) levert:

 $x_1 = \frac{-2b_1b_{22} + b_2b_{12}}{4h - h}$  $\frac{a_{1}b_{22} + b_{2}b_{12}}{4b_{11}b_{22} - b_{12}^{2}} =$ −2 ∙ 6,6237 ∙ (−3,1611) + 5,7045 ∙ (−3,2500)  $\frac{1}{4 \cdot (-5,5591) \cdot (-3,1611) - (-3,2500)^2} = 0,3907$ 

Invulling in vergelijking (9.29) levert:

$$
x_2 = \frac{-2b_2b_{11} + b_1b_{12}}{4b_{11}b_{22} - b_{12}^2} = \frac{-2 \cdot 5,7045 \cdot (-5,5591) + 6,6237 \cdot (-3,2500)}{4 \cdot (-5,5591) \cdot (-3,1611) - (-3,2500)^2} = 0,7015
$$

De bijbehorende *y*-waarde in het stationaire punt is:

 $y = 85,88 + 6,6237 \cdot 0,3907 + 5,7045 \cdot 0,7015 - 5,5591 \cdot 0,3907^2 - 3,1611 \cdot 0,7015^2 - 3,2500 \cdot 0,3907$  $\cdot$  0,7015 = 89,175%

 $4b_{11}b_{22} = 4 \cdot (-5{,}5591) \cdot (-3{,}1611) = 70{,}29$  en  $b_{12}^2 = (-3{,}2500)^2 = 10{,}56$ .

Omdat  $b_{11} < 0$  en  $b_{22} < 0$  en  $4b_{11}b_{22} > b_{12}^2$  is het stationaire punt een *maximum*.

De coördinaten voor de niet-gecodeerde waarden van de temperatuur en de substraatconcentratie kunnen worden berekend met behulp van de volgende vergelijking die is af te leiden uit de vergelijking voor de codering van de factoren (7.5):

$$
x = \frac{x_{\text{gecoderd}}(\text{hoge waarde} - \text{lage waarde})}{2} + \text{gemiddelde}
$$

De optimale temperatuur  $T_{opt}$  is:

$$
T_{\text{opt}} = \frac{0.3907 \cdot (160 - 140)}{2} + 150 = 153.9 \,^{\circ}\text{C}
$$

De optimale reactietijd  $t_{opt}$  is:

 $t_{\rm opt} =$  $0,7015 \cdot (80 - 40)$  $\frac{(12)(12)}{2}$  + 60 = 74,0 min

### **Antwoord 9.5**

Factorinstellingen voor het  $2^{4-1}$  fractioneel factorieel design met bijbehorende responsiemetingen.

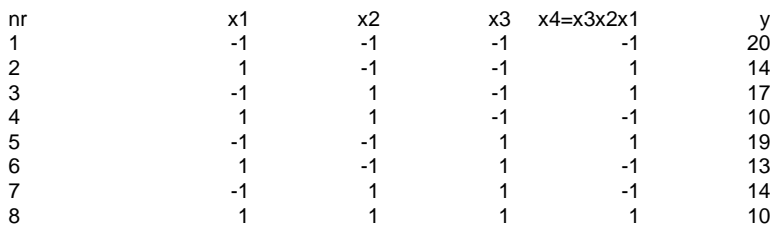

Drie- en vierfactoreninteracties van dit design mengen met de hoofdeffecten (zie tabel 9.19) en worden verwaarloosd. De kolommen onder *x*1, *x*2, *x*<sup>3</sup> en *x*<sup>4</sup> = *x*1*x*2*x*<sup>3</sup> vormen samen met een kolom met enen (staat niet in voorgaande tabel) de designmatrix.

Lineaire regressie met Excel levert:

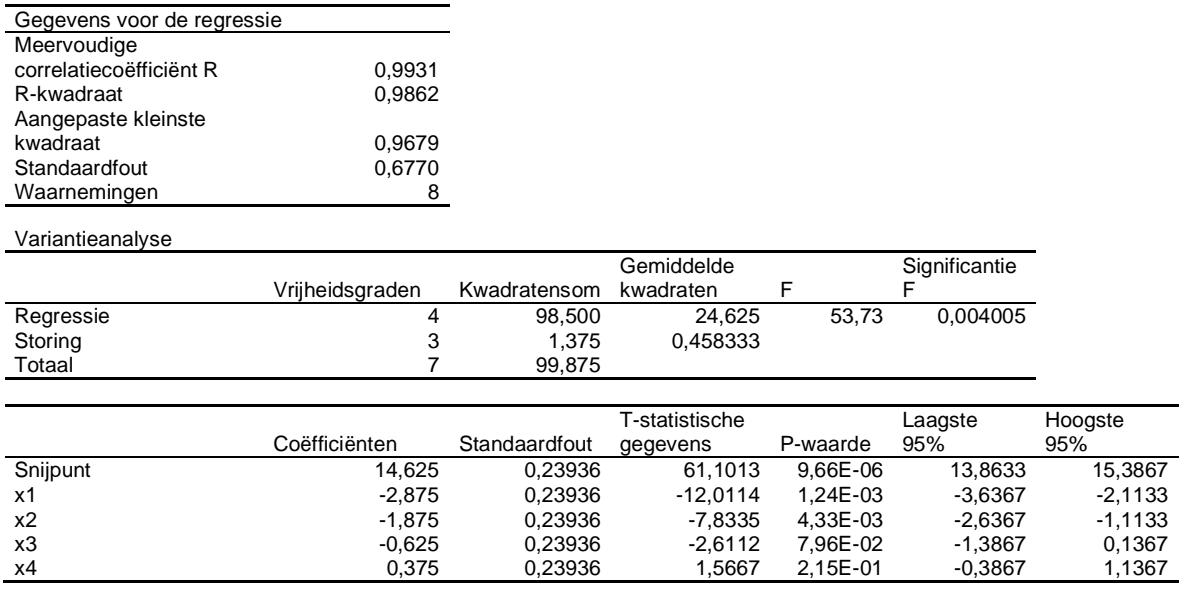

Alleen de regressiefactoren  $b_0$ ,  $b_1$  en  $b_2$  zijn significant. Daarom zijn alleen de factoren  $x_1$  en *x*<sup>2</sup> significant.